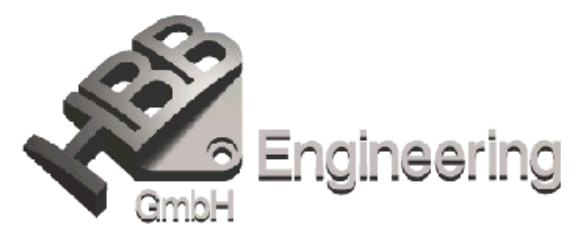

Stand: UNIGRAPHICS V16.0.3 Datum: 30.07.2001

## *Dateiübergreifende Ausdrücke (Erzeuge Link)* (Interpart Expression) V16

Dateiübergreifende Verknüpfungen von Ausdrücken können innerhalb einer Baugruppe auf mehrere Komponenten angewendet werden.

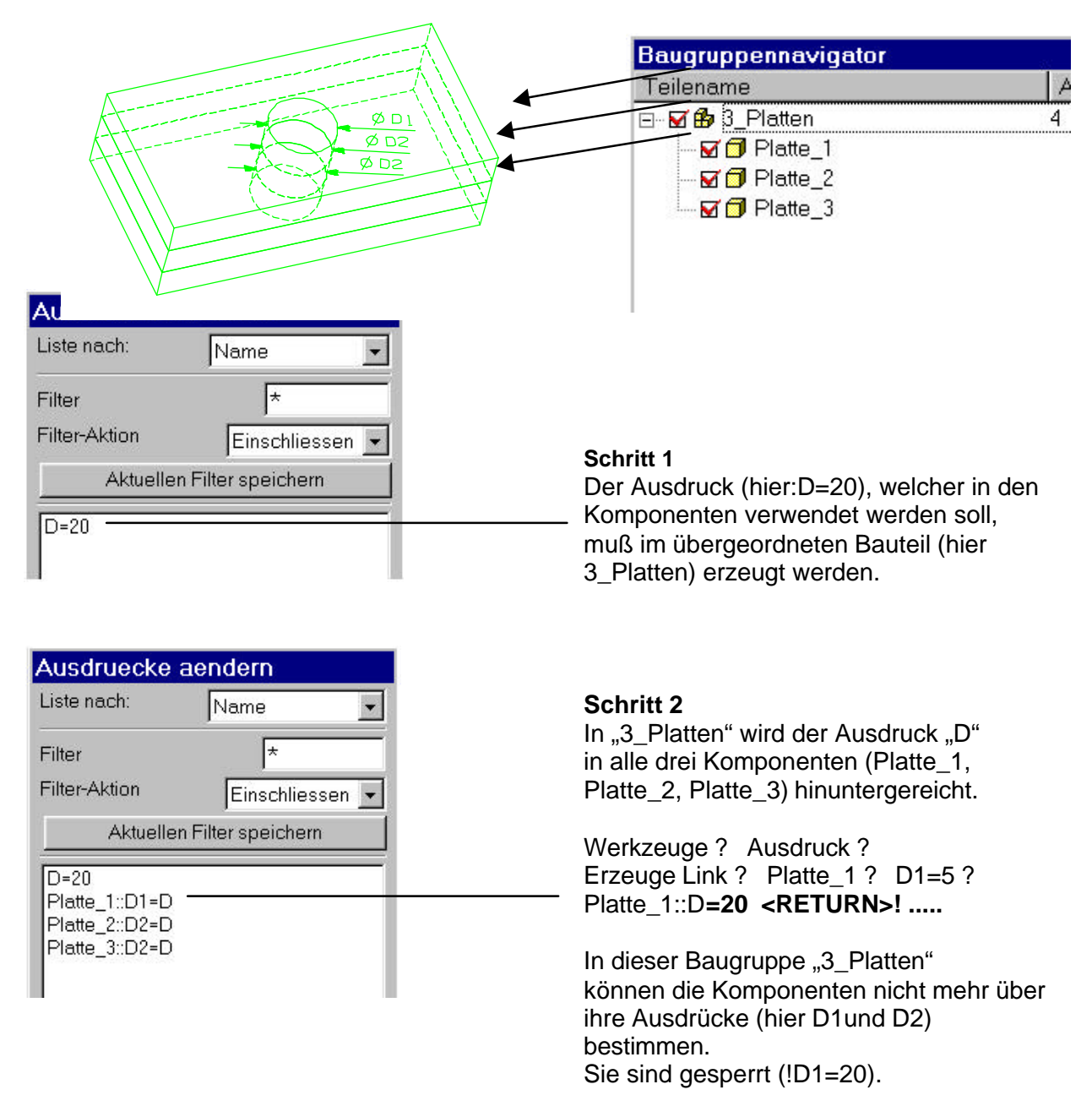